Bartosz WALESKA

# ANALIZA POLA W STRUKTURZE NIEJEDNORODNEJ METODĄ ELEMENTÓW BRZEGOWYCH

STRESZCZENIE Niniejszy artykuł opisuje metode elementów brzegowych w analizie pola w strukturze niejednorodnej. Zaprezentowano algorytm rozwiązywania tego typu problemów. Jednocześnie pokazane zostaną również wyniki obliczeń dla wybranej struktury wraz z prezentacją graficzną rozwiązania. Analiza kąta projekcji oraz funkcji celu, pozwala na ocenę jak daleko symulowana struktura odbiega od struktury rzeczywistej.

Słowa kluczowe: metoda elementów brzegowych, analiza pola, tomografia impedancyjna

# 1. WSTĘP

Problematyka wykorzystania metody elementów brzegowych w analizie pola zostanie przedstawiona na wybranym przykładzie. W pracy pokazano rozwiązanie dotyczące zagadnienia niejednorodnego. Rozpatrzono szczególny przypadek obszarów sąsiadujących w dość specyficznym przypadku, kiedy jeden z obszarów leży wewnątrz drugiego.

> mgr inż., Bartosz WALESKA, e-mail: bartosz.waleska@onet.pl Instytut Elektrotechniki

PRACE INSTYTUTU ELEKTROTECHNIKI, zeszyt 238, 2008

Badanie pola podzielić można zasadniczo na dwa zagadnienia. Pierwsze obejmuje analizę pola – i występuje wtedy, gdy poszukujemy informacji o rozkładzie pola w danym obszarze. W tym przypadku uwzględnia się takie informację jak kształt obszaru (obszarów), warunki graniczne, własności materiałowe, ewentualne źródła pola. W tej pracy rozważony zostanie przykład obejmujący zagadnienie analizy. Drugie związane jest z zagadnieniem zadania odwrotnego. Polegają one na wyznaczeniu np kształtu obiektu przy znanym współczynniku materiałowym.

Jeżeli jest to zagadnienie bezźródłowe, wówczas opisane jest równaniem Laplace'a:

$$
\nabla^2 u = 0 \tag{1}
$$

Jeżeli występuje źródło wewnętrzne, zagadnienie jest opisane równaniem Poissona:

$$
\nabla^2 u = -f \tag{2}
$$

W obu przypadkach  $u$  oznacza funkcję opisującą zagadnienie,  $f$  oznacza znaną funkcję.

Istnieją również inne równania pola, ale w tej pracy nie będą one poruszone. Wśród warunków brzegowych wyróżnić możemy warunek pierwszego rodzaju (Dirichleta), który występuje wówczas, gdy określona jest wartość funkcji pola na brzegu obszaru. Jeżeli podajemy wartość pochodnej normalnej (wartość pochodnej funkcji pola w kierunku normalnym), wówczas określamy warunek drugiego rodzaju (Neumana). Można wyróżnić jeszcze warunek trzeciego rodzaju (Hankela lub Robina).

Równanie całkowo-brzegowe opisujące wartość pola z uwzględnieniem warunków brzegowych określa się mianem równania MEB (metody elementów brzegowych).

$$
c_i u_i + \int_s u \frac{\partial G}{\partial n} dS = \int_s G \frac{\partial u}{\partial n} dS + \iint_{\Omega} fG d\Omega \tag{3}
$$

# 2. PRZYKŁADOWE ZADANIE

Badany obiekt opisany jest graficznie przez dwa kwadraty o wymiarach odpowiednio 10 i 6 cm zawarte jeden w drugim. Krawędzie kwadratów określają brzegi poszczególnych obszarów. Brzeg zewnętrzny oznaczymy poprzez $S_I$ ,

brzeg wewnętrzny oznaczymy poprzez  $S_{II}$ . Na brzegu zewnętrznym określimy warunki Dirichleta i Neumana. Na brzegu dolnym zadany jest warunek Dirichleta o wartości 0 V, na brzegu górnym również, o wartości 10 V. Na lewym i prawym brzegu zadany jest warunek Neumana o wartości 0 (pochodna normalna jest równa 0). Określimy również współczynnik materiałowy  $\tau=1/4$ , zapewniając niejednorodność. Pierwszym zadaniem będzie wyznaczenie wartości brzegowych na brzegu wewnętrznym ( n u ∂  $\frac{\partial u}{\partial x}$  i u) oraz brakujących wartości brzegowych zewnętrznych (czyli jak znamy wartość  $u$ , na brzegu dolnym i górnym to wyznaczenie na tym brzegu n u ∂  $\frac{\partial u}{\partial \rho}$ , a na brzegu lewym i prawym obliczenie wartości  $u$ ).

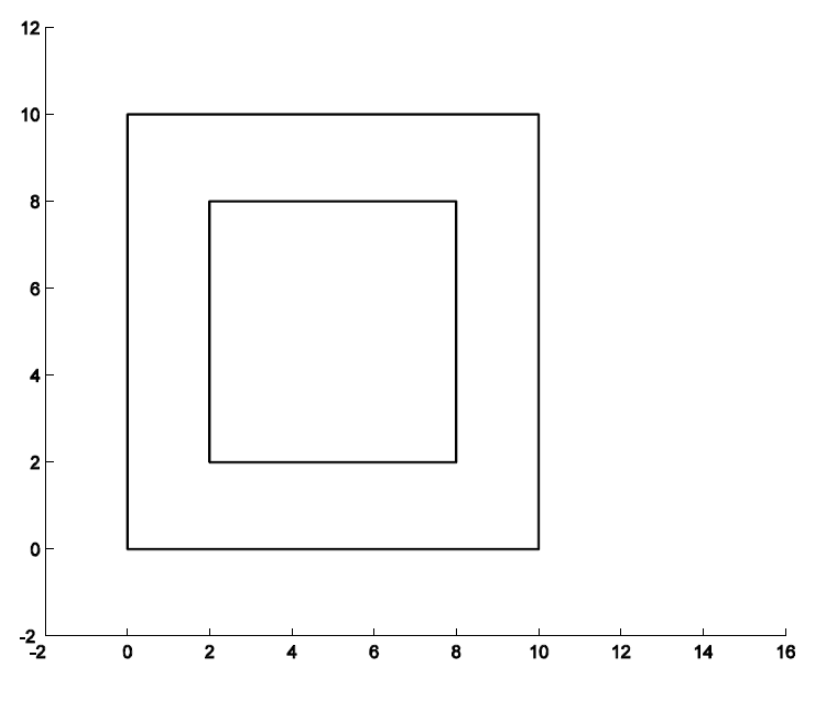

Rys. 1. Przykładowe zadanie

### 2.1 Sformułowanie równań całkowych

Równania opisujące przedstawione zadanie są następujące:

$$
c_i u_{I,i} + \int_{s_I} u_I \frac{\partial G_I}{\partial n_I} dS + \int_{s_{II}} u_I \frac{\partial G_I}{\partial n_I} dS = \int_{s_I} G_I \frac{\partial u_I}{\partial n_I} dS + \int_{s_{II}} G_I \frac{\partial u_I}{\partial n_I} dS
$$
\n(4)

$$
c_i u_{II,i} + \int_{s_{II}} u_{II} \frac{\partial G_{II}}{\partial n_{II}} dS = \int_{s_{II}} G_{II} \frac{\partial u_{II}}{\partial n_{II}} dS
$$
 (5)

Należy wspomnieć o warunkach ciągłości potencjału który na brzegu  $S_{\scriptscriptstyle II}$ nie może zmienić się skokowo w odróżnieniu od pochodnej normalnej. Kierunek pochodnej normalnej obszaru I na brzegu I-II jest przeciwnie skierowany do pochodnej normalnej obszaru II na tym brzegu – stąd w równaniu 7 znak minus. Zapiszemy to w postaci:

$$
u_{I-H}^I = u_{I-H}^I
$$
 (6)

$$
\frac{\partial u^I}{\partial u^I}_{I=II} = -\tau \frac{\partial u^{II}}{\partial n^{II}}_{I=II}
$$
 (7)

Pierwszym etapem rozwiązania będzie przeprowadzenie podziału brzegu na małe elementy (dyskretyzacja brzegu). Na im więcej elementów podzielimy brzeg tym lepiej (tym dokładniejsze otrzymamy wyniki), podczas obliczeń przyjęto, że w elemencie wartości n u ∂ ∂ i  $u$  są niezmienne. To założenie nie musi być prawdziwe, ale jeżeli przyjmiemy, że element jest dostatecznie mały, to popełniany błąd również jest niewielki. Brzeg podzielono odpowiednio na  $J_{\scriptscriptstyle I}$ i  $J_{II}$  elementów. Dla ułatwienia przyszłych równań przyjęto, że liczba tych elementów jest taka sama  $J_1 = J_{11} = N$ 

$$
c_i u_{I,i} + \sum_{j=1}^N \int_{s_{jI}} u_I \frac{\partial G_I}{\partial n_I} dS + \sum_{j=1}^N \int_{s_{jII}} u_I \frac{\partial G_I}{\partial n_I} dS = \sum_{j=1}^N \int_{S_{jI}} G_I \frac{\partial u_I}{\partial n_I} dS + \sum_{j=1}^N \int_{S_{jII}} G_I \frac{\partial u_I}{\partial n_I} dS
$$
\n(8)

$$
c_i u_{II,i} + \sum_{j=1}^N \int_{S_{JI}} u_{II} \frac{\partial G_{II}}{\partial n_{II}} dS = \sum_{j=1}^N \int_{S_{JI}} G_{II} \frac{\partial u_{II}}{\partial n_{II}} dS
$$
(9)

Wprowadzono dodatkowe oznaczenia:

$$
\hat{H}_{ij} = \int_{S_j} \frac{\partial G}{\partial n} dS \tag{10}
$$

$$
G_{ij} = \int_{s_j} G dS \tag{11}
$$

Jeśli umieści się punkt  $i$  w węźle elementu 1, można dokonać pewnego uproszczenia. Lewą część równania możemy wówczas rozpisać jako:

$$
c_1u_1 + u_1\hat{H}_{11} + u_2\hat{H}_{12} + ... + u_N\hat{H}_{1N} = u_1(c_1 + \hat{H}_{11}) + u_2\hat{H}_{12} + ... + u_N\hat{H}_{1N}
$$
\n(12)

Wprowadzając nowe oznaczenia:

$$
c_1 + \hat{H}_{11} = H_{11}, \ \hat{H}_{12} = H_{12} \tag{13}
$$

Ostatecznie można równania całkowe zapisać w postaci:

$$
H_I^I U_I^I + H_{II}^I U_{II}^I = G_I^I Q_I^I + G_{II}^I Q_{II}^I
$$
\n(14)

$$
H_{II}^{II}U_{II}^{II}=G_{II}^{II}Q_{II}^{II}
$$
\n
$$
\tag{15}
$$

Współczynnik c przyjmuje wartość:

$$
c = \begin{cases} 1 \text{ wewnatra} & \text{obszaru} \\ 0.5 \text{ na brzegu} & \text{obszaru} \\ 0 \text{ poza} & \text{obszarem} \end{cases} \tag{16}
$$

Te równania natomiast już bardzo łatwo przestawić w zapisie macierzowym, w postaci  $A\vec{x} = \vec{B}$ , gdzie wektor  $\vec{x}$  stanowi niewiadome.

$$
\begin{bmatrix} -G_I^I & H_{II}^I & -G_{II}^I \ 0 & G_{II}^I & -\tau G_{II}^I \end{bmatrix} \begin{bmatrix} Q_I^I \\ U_{II}^I \\ Q_{II}^I \end{bmatrix} = \begin{bmatrix} -H_I^I U_I^I \\ 0 \end{bmatrix}
$$
(17)

To jest oczywiście postać ogólna. Należy zwrócić uwagę, że w omawianym przypadku zaprezentowany powyżej wektor  $\vec{x}$  zawiera nie tylko niewiadome. Z treści zadania wynika, że zadeklarowane są dwa warunki brzegowe. W odpowiedni sposób należy zmodyfikować zapis macierzowy.

## 2.2. Dyskretyzacja brzegu

Odpowiednie przedstawienie zapisu macierzowego poprzedzić należy dyskretyzacją brzegu. Przyjmijmy, że w naszym przypadku wykorzystamy dyskretyzację 8 elementową.

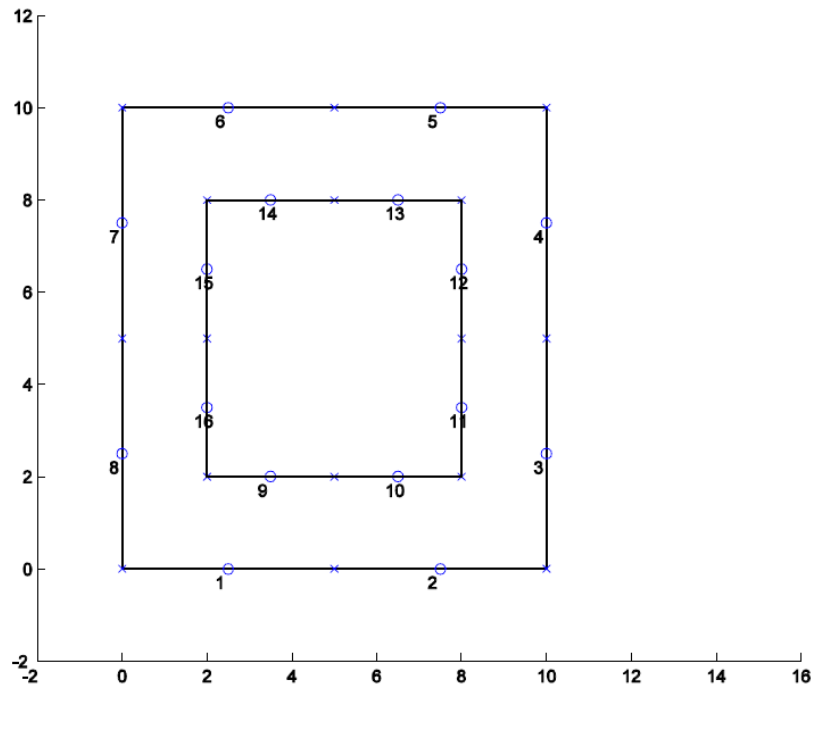

Rys. 2. Dyskretyzacja brzegu

# Z treści zadania wynika, że znamy

$$
u_{I1} = 0, u_{I2} = 0, \frac{\partial u_I}{\partial n_{I}}_{I3} = 0, \frac{\partial u_I}{\partial n_{I}}_{I4} = 0, u_{I5} = 0, u_{I6} = 0, \frac{\partial u_I}{\partial n_{I}}_{I7} = 0, \frac{\partial u_I}{\partial n_{I}}_{I8} = 0.
$$

Pozostałe parametry należy obliczyć. Zmieniamy zapis macierzowy by odzwierciedlał nasz przypadek.

$$
\begin{bmatrix}\n-G_{I1}^I - G_{I2}^I & H_{I3}^I & H_{I4}^I - G_{I5}^I - G_{I6}^I & H_{I7}^I & H_{I8}^I & H_{II}^I & -G_{II}^I \\
0 & 0 & 0 & 0 & 0 & 0 & 0 & 0 & H_{II}^H - \tau G_{II}^H\n\end{bmatrix}\n\begin{bmatrix}\n-G_{I1}^I - G_{I2}^I & G_{I2}^I G_{I13}^I \\
G_{I3}^I Q_{I13}^I \\
G_{I4}^I Q_{I14}^I \\
G_{I4}^I Q_{I14}^I \\
G_{I5}^I Q_{I6}^I \\
G_{I7}^I Q_{I17}^I \\
G_{I8}^I Q_{I8}^I\n\end{bmatrix} =\n\begin{bmatrix}\n-G_{I1}^I & G_{I2}^I & G_{I3}^I & G_{I4}^I & G_{I4}^I & G_{I5}^I \\
-G_{I3}^I Q_{I4}^I & G_{I6}^I & G_{I7}^I \\
G_{I7}^I Q_{I17}^I & G_{I8}^I & G_{I8}^I \\
G_{I8}^I Q_{I8}^I & 0 \\
G_{I1}^I & 0\n\end{bmatrix}
$$
\n(18)

Zwróćmy jeszcze uwagę na rozmiary poszczególnych wektorów i macierzy.

Zapis  $\vec{A} \vec{x} = \vec{B}$  ma rozmiary (24x24) (24x1) = (24x1)  $-G^I_{I1}$ ma rozmiar (16x1)  $H_{II}^{I}$  ma rozmiar (16x8)  $H_{II}^{II}$  ma rozmiar (8x8)

# 2.3. Wyniki obliczeń

Wektor rozwiązania uzyskuje się w wyniku obliczenia:

$$
\vec{x} = A^{-1}B \tag{19}
$$

Pozwala to na uzyskanie wartości:

$$
Q_{I}^{I} = \begin{bmatrix} -1.5813 \\ -1.5813 \\ -0.2121 \\ 1.5813 \\ 1.5813 \\ 0.2117 \\ 0.2117 \\ -0.2121 \end{bmatrix} U_{II}^{I} = \begin{bmatrix} 3.4873 \\ 3.4873 \\ 4.0636 \\ 5.9479 \\ 6.5241 \\ 5.9479 \\ 5.9479 \\ 5.9479 \\ 4.0636 \end{bmatrix} Q_{I}^{I} = \begin{bmatrix} 1.9016 \\ 1.9016 \\ 0.5180 \\ -1.9010 \\ -1.9010 \\ -0.5174 \\ -0.5174 \\ 0.5180 \end{bmatrix}
$$
(20)

### 2.4. Rozwiązanie w formie graficznej

Na rysunku 3 przedstawiono uzyskane rozwiązanie graficzne. Wyraźnie widoczny jest rozkład potencjału w I obszarze oraz zaprezentowany jest II obszar charakteryzujący się innym współczynnikiem materiałowym.

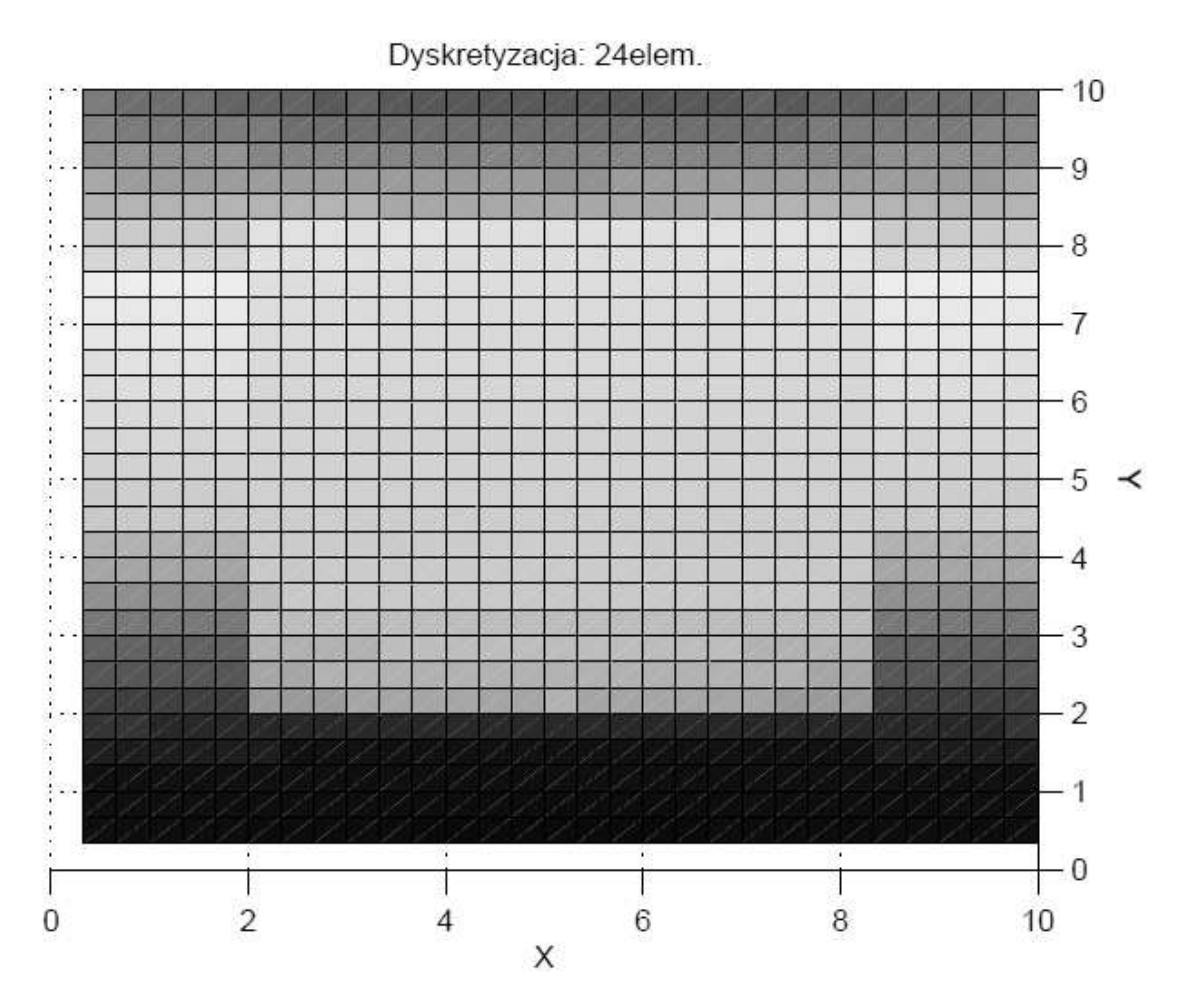

Rys. 3. Rozwiązanie w formie graficznej

2.5. Kąty projekcji – nawiązanie do tomografii impedancyjnej

W zasadzie powyższe zadanie stanowi etap wstępny do rozwiązywania zagadnień tomografii. Zgodnie z definicją tomografia – jest to otrzymywanie obrazu wnętrza obiektu na podstawie pomiarów z zewnątrz (na brzegu).

Projekcja pola odbywa się po linii, istnieją więc dwie elektrody zasilane (prądowe) oraz wiele elektrod pomiarowych (napięciowych).

Zasymulowanie takiej projekcji wygląda tak jak przedstawiono na rysunku 4.

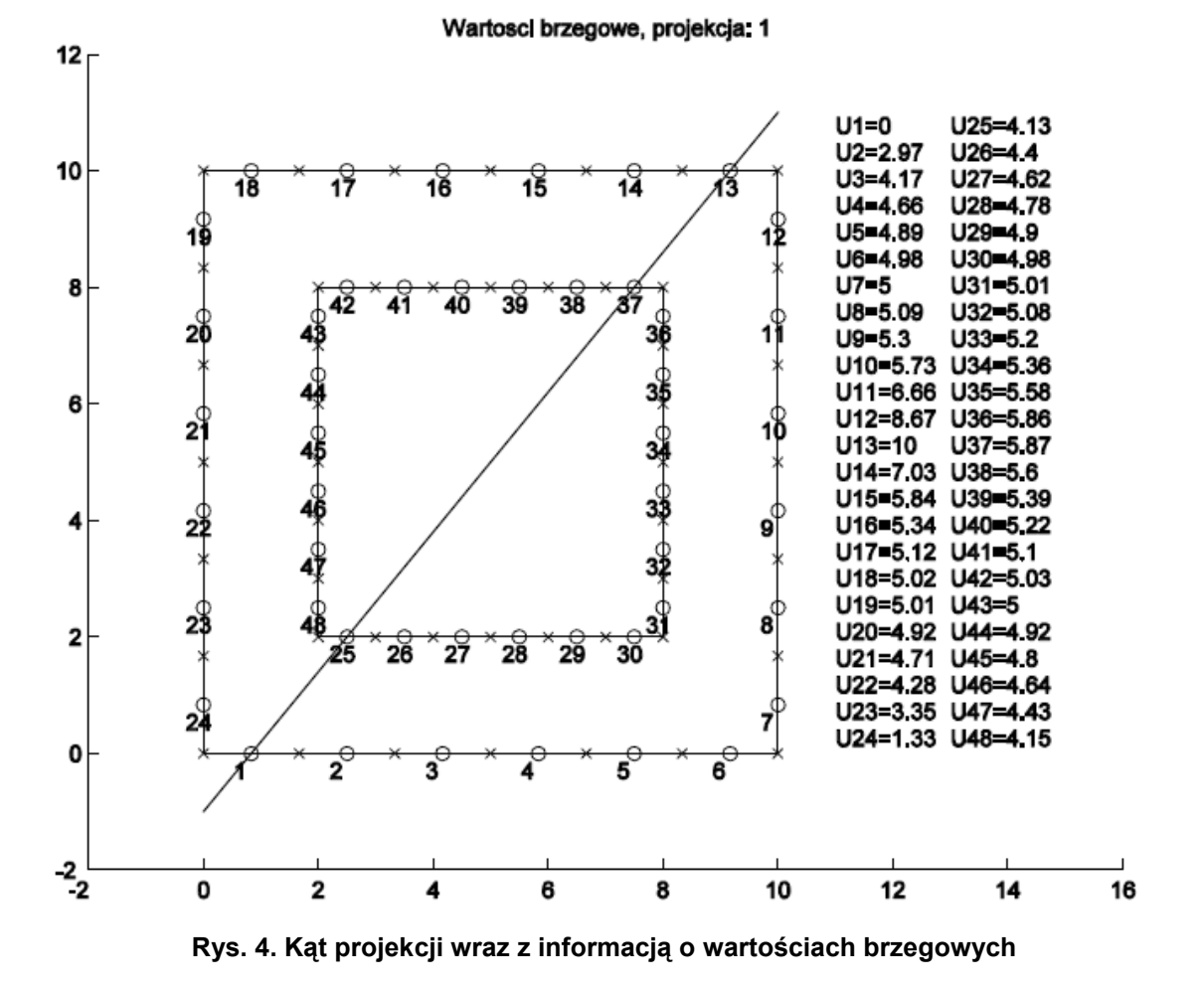

Obiekt badany ma wymiary geometryczne jak w punkcie 2. Współczynnik materiałowy wynosi  $\tau=1/4$ , Dyskretyzacja 24 elementowa na każdy brzeg. Elektroda 13 jest zasilana (wartość U13=10), oraz elektroda 1 (wartość U1=0) pozostałe elektrody są pomiarowymi. Na podstawie tych danych rozwiązuje się zadanie i wyznacza brakujące wartości. Ilość kątów projekcji wymaganych dla takiego zadania wynosi ½ ilości elektrod, czyli w naszym przypadku 12 kątów projekcji. Pozostałe kąty projekcji zostały zaprezentowane na rysunkach poniżej.

Rozkład pola w formie graficznej został zaprezentowany na rysunku 5. Został on przedstawiony dla pierwszego kąta projekcji.

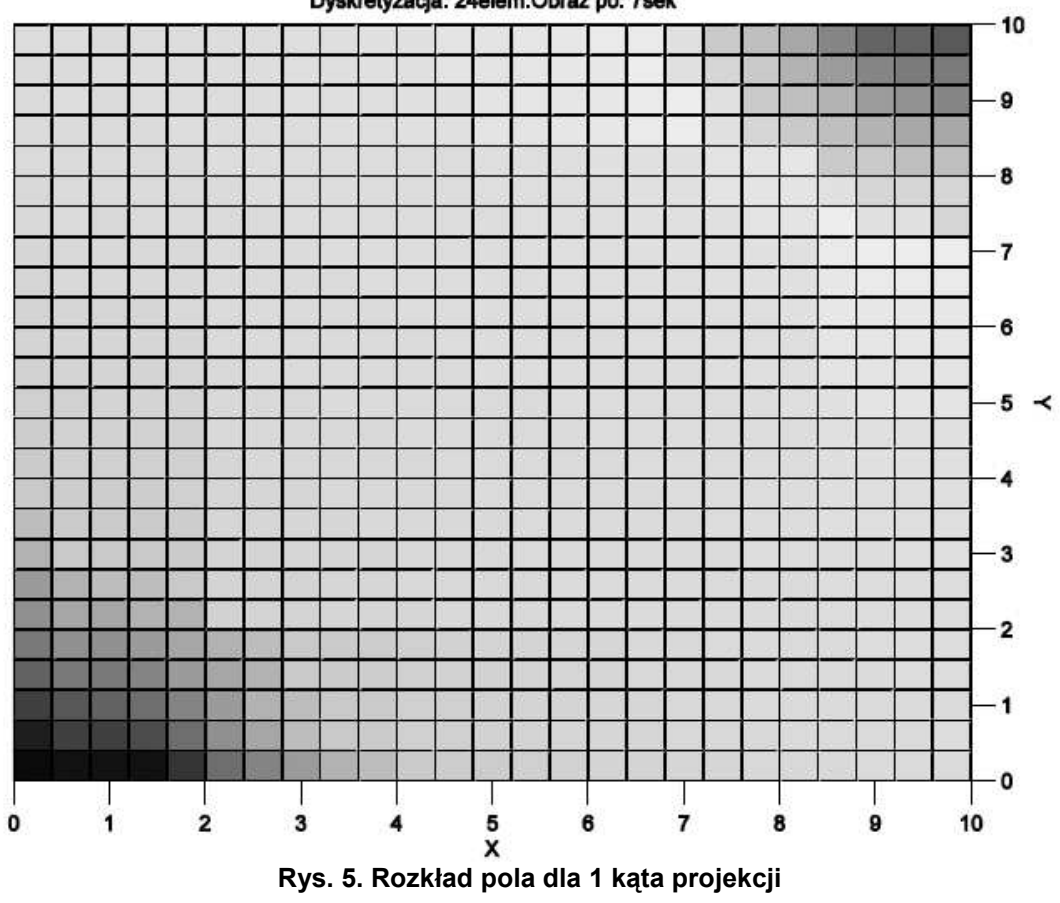

Dyskretyzacja: 24elem.Obraz po: 7sek

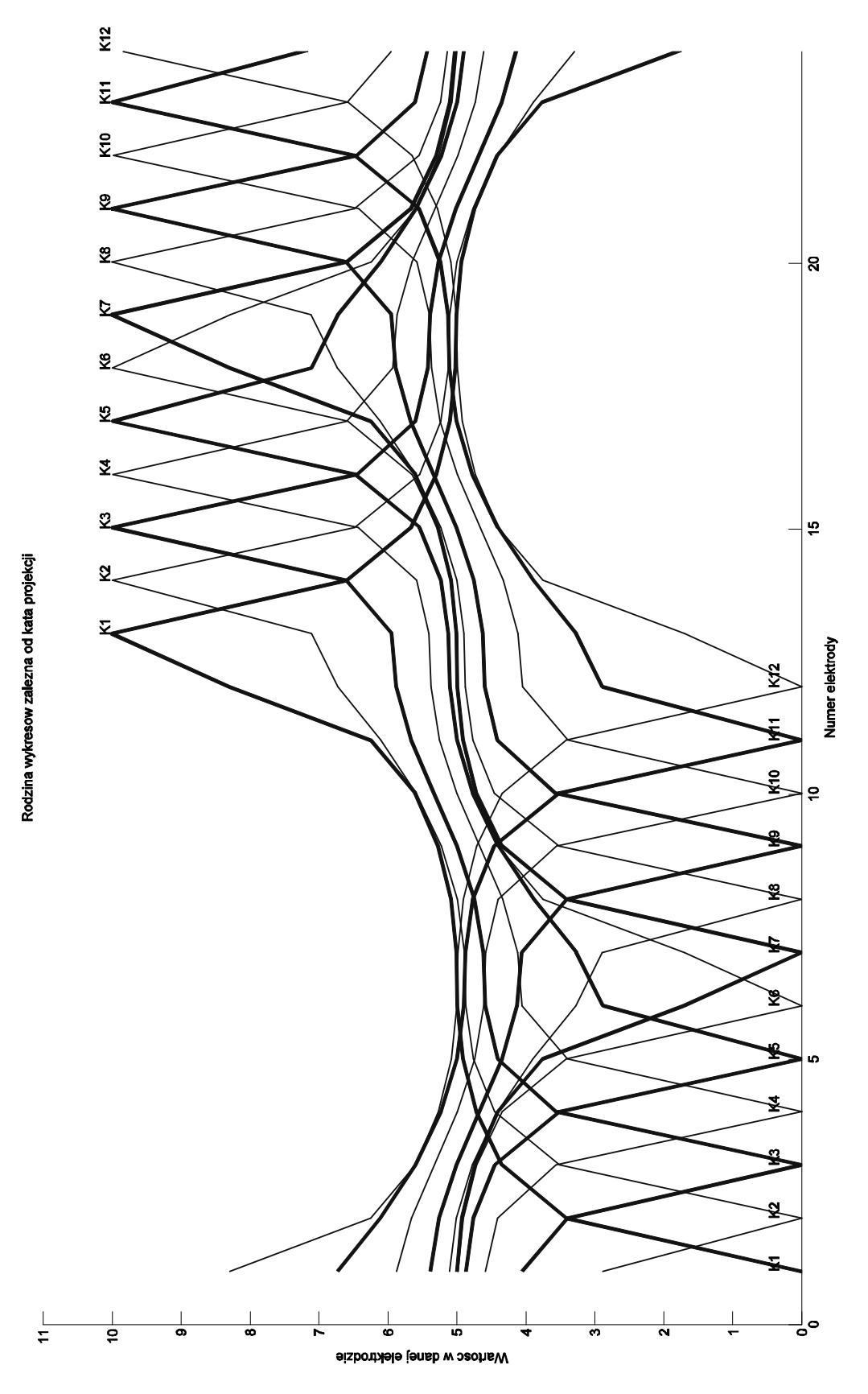

Rys. 6. Rozkład pola poszczególnych kątów projekcji

Rodzina wykresów w zależności od kąta projekcji została przedstawiona na rysunku 6. Wektor pomiarowy tworzą dane z napięć na brzegu zewnętrznym z wszystkich dwunastu kątów projekcji. Jedynie taki wektor dostępny jest jako dane wejściowe (nie wiadomo w jaki sposób powstał, jest on wynikiem pomiarów rzeczywistego obiektu). Celem jest uzyskanie informacji jak wygląda wnętrze obiektu. Tak postawione zadanie jest przypadkiem zadania odwrotnego – chcemy poznać kształt brzegu wewnętrznego oraz ustalić informację o współczynniku materiałowym. Wiadomo jakimi wartościami zasilać elektrody prądowe. Budujemy zadanie w sposób identyczny: zakłada się pewien kształt (wymiary) brzegu wewnętrznego oraz współczynnik materiałowy. Zasila w odpowiedni sposób elektrody pomiarowe i symuluje 12 kątów projekcji. Wektor symulacyjny buduje się zbierając wyniki napięć ze wszystkich elektrod. Porównujemy wektor symulacyjny z pomiarowym, sprawdzając jak odległe są założenia od celu. Zmienia się parametry wejściowe (kształt, współczynnik materiałowy) i powtarza symulację. Po dokonaniu ponownej oceny wykorzystując funkcję celu.

$$
f_{cel} = (U_{pom} - U_{sym})^T (U_{pom} - U_{sym})
$$
 (21)

Należy wykonać optymalizację uzyskania funkcji celu, co pozwoli na odtworzenie w symulacji obiektu i uzyskanie zbliżonych (takich samych) wartości jak wartości wejściowe (pomiarowe). Rozwiązanie takie pozwala na uzyskanie informacji o wartościach brzegu wewnątrz obiektu oraz informacji o współczynniku materiałowym.

#### LITERATURA

- 1. Dyer C.: Gaussian Quadrature, http: //pathfinder.scar.utoronto.ca/ dyer/csca57/bookP /node44.html, kwiecień 2008.
- 2. Jabłoński P.: Metoda elementów brzegowych w analizie pola elektromagnetycznego, Wydawnictwo Politechniki Częstochowskiej, Częstochowa, 2003.
- 3. Sikora J.: Boundary Element Method for Impedance and Optical Tomography, 2007.
- 4. Zalewski A., Cegieła R.: Matlab obliczenia numeryczne i ich zastosowanie, Wydawnictwo Nakom, Poznań, 2003.

Rękopis dostarczono dnia 3.11.2008 r. Opiniował: prof. dr hab. inż. Stefan F. FILIPOWICZ

#### FIELD ANALYSIS IN SELECTED GEOMETRIC STRUCTURES USING BOUNDARY ELEMENT METHOD

#### Bartosz WALESKA

ABSTRACT Present document shows Boundary Element Method analysis in selected geometric structures. It concern nonhomogeneous example include solution algorithm. Also included is numeric calculations (results) for one structure with graphic solution. It brings short definition of angel projection and point function. Point function define how close is numeric calculation (solution) to real structure.